# **令和5年度 初級レベル**

### **ルーター基礎セミナー**

オンラインセミナー **ウェビナー**

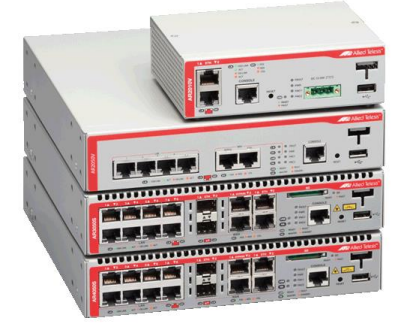

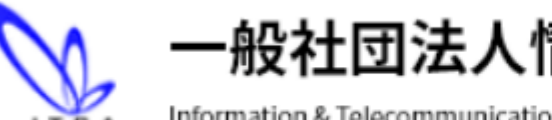

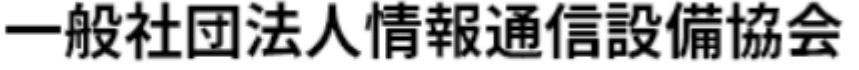

Information & Telecommunication Equipment Constructor's Association

**目次**

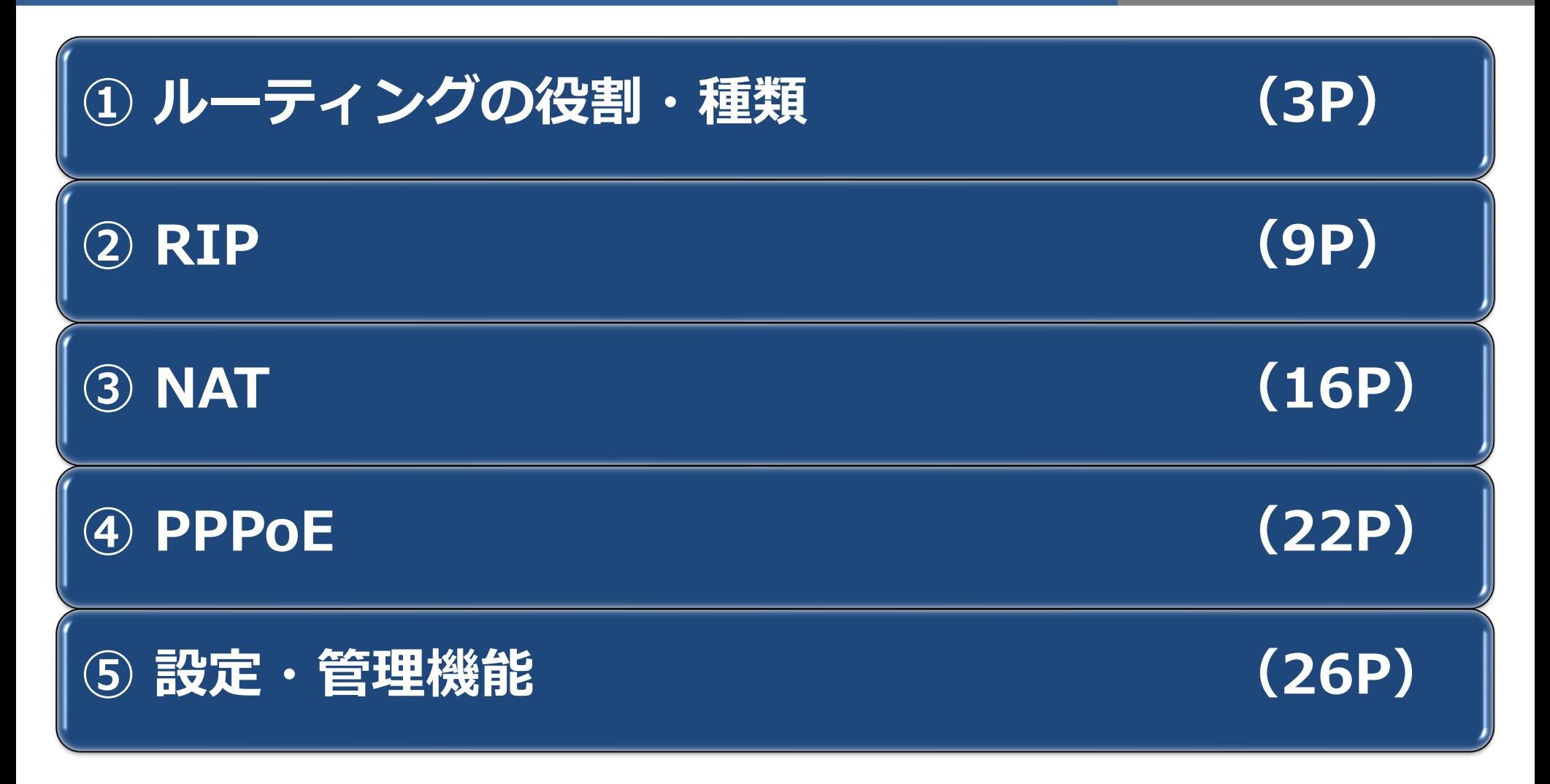

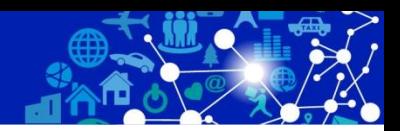

#### **①ルーティングの役割・種類**

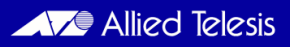

#### **ルーティングとは**

– ルーターやレイヤー3スイッチがパケットをネットワークを越え て目的地に正しく届けるための経路を選定・転送する機能です。 – スイッチがMACアドレスの情報に基づきブロードキャストドメイ ン内(サブネット)での通信を実現にするのに対し、ルーターや レイヤー3スイッチはIPアドレスを理解することにより異なる ネットワーク間の通信を実現します。

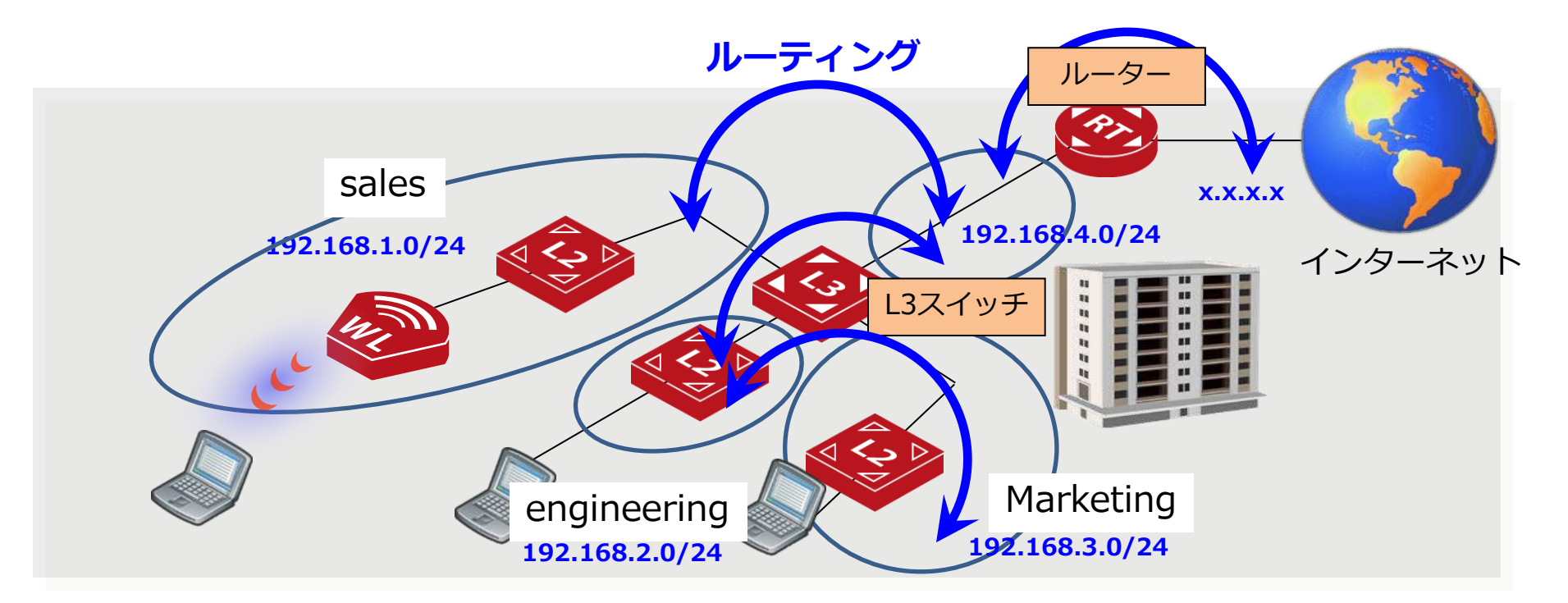

**スタティックルーティング**

- ルーティングテーブルの内容をネットワーク管理者が構築する方法です。ネットワーク上の全 ルーター(L3スイッチ)に経路情報を1つずつ登録します。
- 「経路情報の管理がしやすい」、「ルーティング機器への負担が少なくダイナミックルーティン グに比べネットワークトラフィックが低くなる」、というメリットはありますが、全ルーターに 経路情報を手動で設定する必要があるため、「手間がかかる」、「障害発生時には経路の再設定 が必要」、などのデメリットもあります。

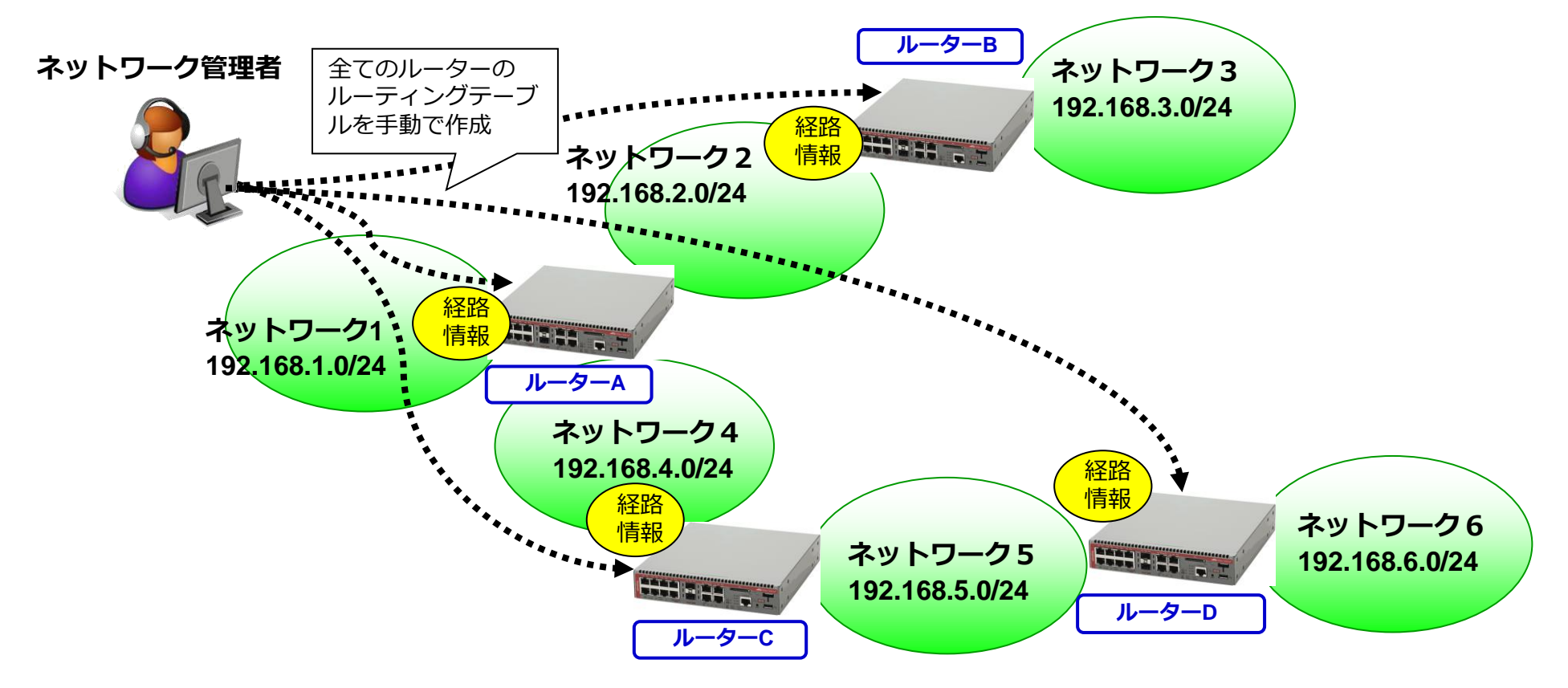

#### **スタティックルーティングによる構築**

- 下記ネットワーク構成における各ルーターのルーティングテーブル登録情報を示します。 登録するネットワーク情報は、直接接続されていない(=他ルーターへの転送が必要 な)ネットワーク情報(青字の部分)で、通常1つのコマンドで1つのネットワーク情 報を登録します。
- NextHopとは、ルーターが目的ネットワークにパケットを送るために次に渡すルーター のインターフェースアドレスです。なお、インターフェースアドレスでなく、パケット を転送するルーターのインターフェース名を指定する場合もあります。

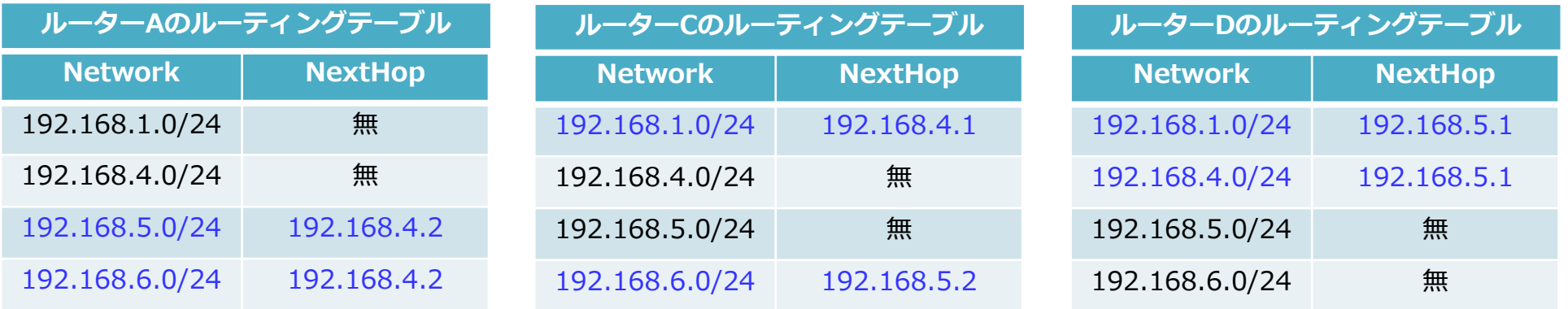

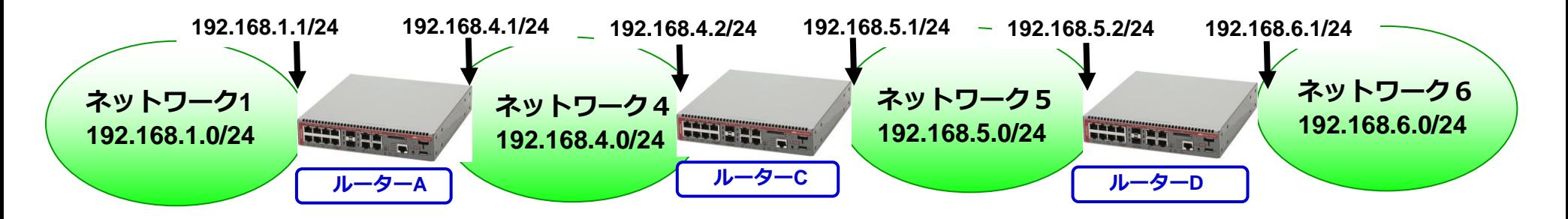

#### **ダイナミックルーティング**

- 連結されるネットワークの数が多い大規模ネットワークでは、手動でネット ワーク情報を設定するのは工数がかかります。
- そこで、ルーター(L3スイッチ)でルーティングプロトコルを動作させて自動 的にルーティングテーブルを作成します。この方法をダイナミックルーティン グと呼びます。

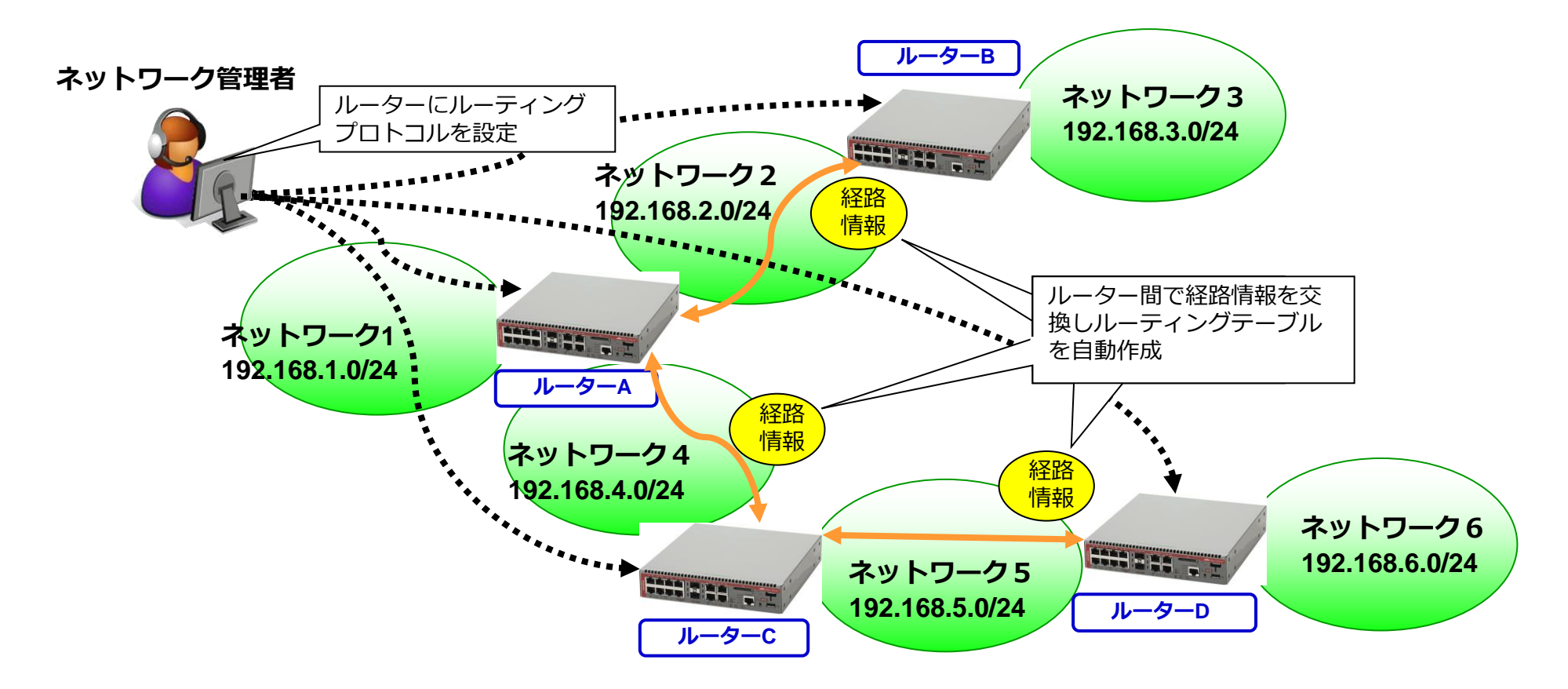

#### **ルーターにおける経路情報の登録方法**

– ネットワーク構築において、主に外部ネットワークと内部ネットワークを接続する 位置に設置されるルーターでは、外部ネットワーク及び他拠点の経路情報はスタ ティックルーティングで登録し、内部ネットワークの経路情報はスタティックルー ティングもしくはダイナミックルーティングで登録します。

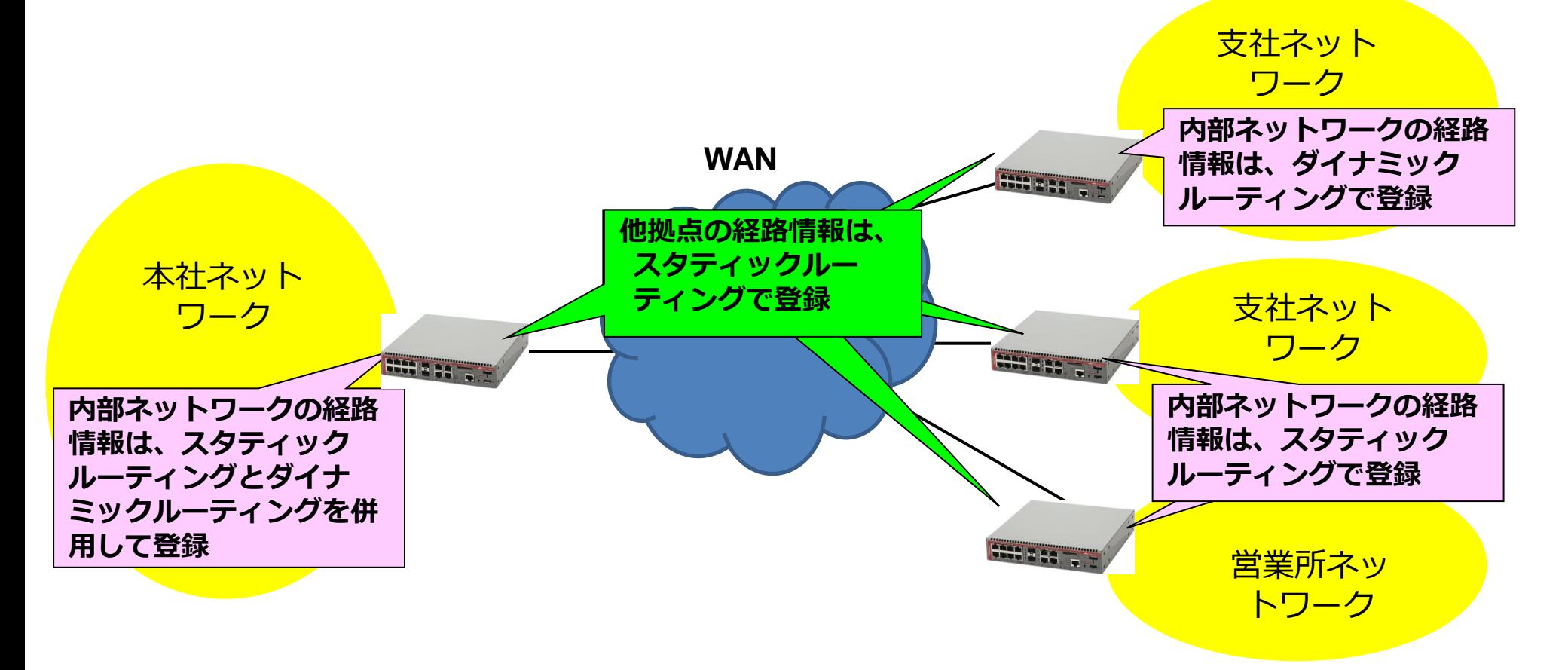

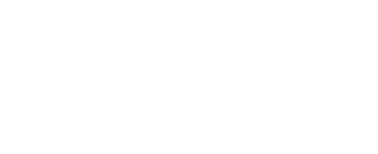

#### **②RIP**

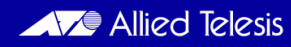

### **RIP(Routing Information Protocol)**

- ルーティングテーブルの情報を定期的(30秒に1回)に隣接ルーターに通知します。 RIPv1ではブロードキャストアドレスを使用し、RIPv2ではマルチキャストアドレス (224.0.0.9)を使用します(現在の主流はRIPv2のため、以降RIPv2の内容をベース に記載します)。
- Metric(経路選択の指標)はホップ数(経由するルーティング機器の数)を使用。 ホップ数の上限は15のため、小・中規模のネットワーク向けルーティングプロトコル
- 経路計算アルゴリズムが簡素なためルーターにかかる負荷が少なく、処理能力の低い ルーターにも実装可能です。また、設定も容易です。

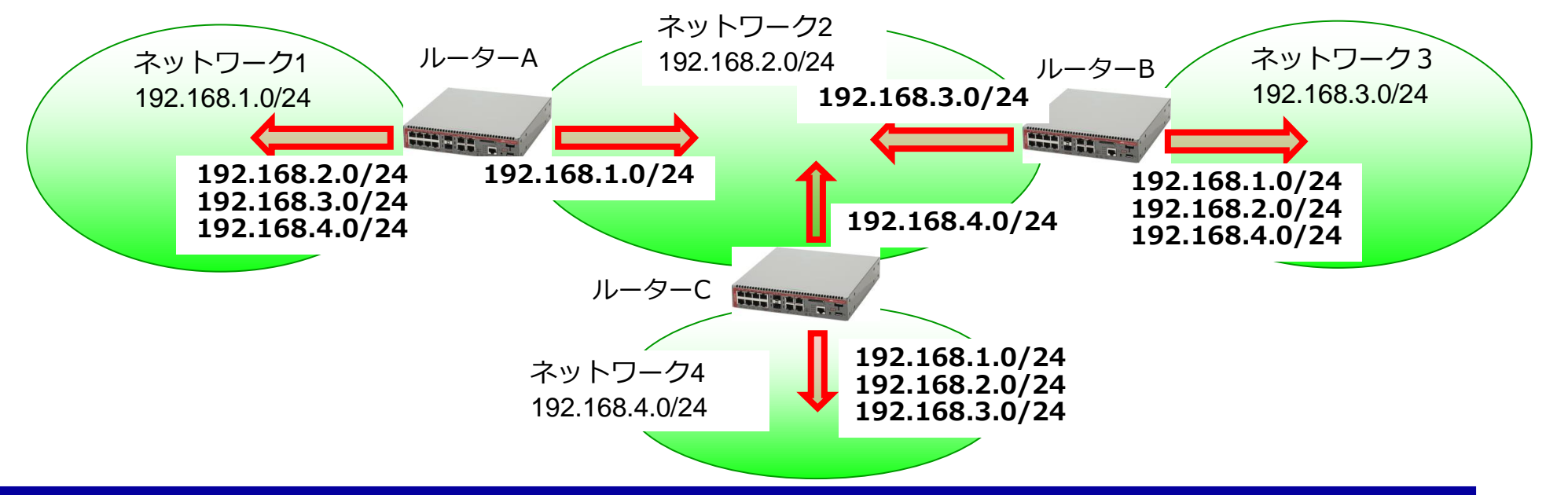

### **ルーティングテーブル作成の流れ(1)**

• 自身のインターフェースアドレスのネットワークアドレスをルーティングテーブルに登録し、その情 報を配信します。

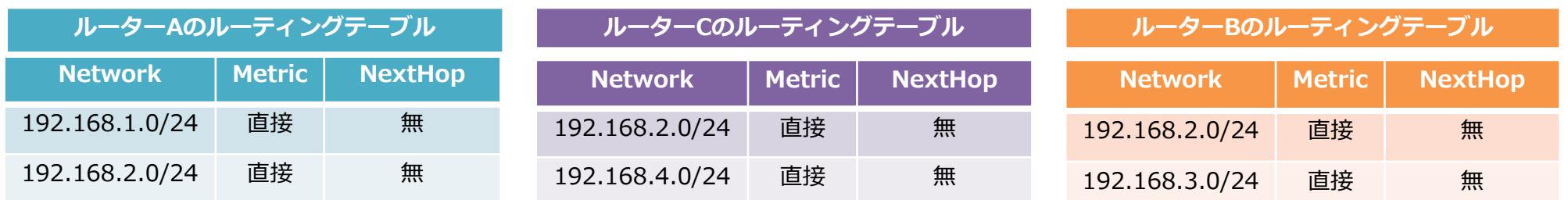

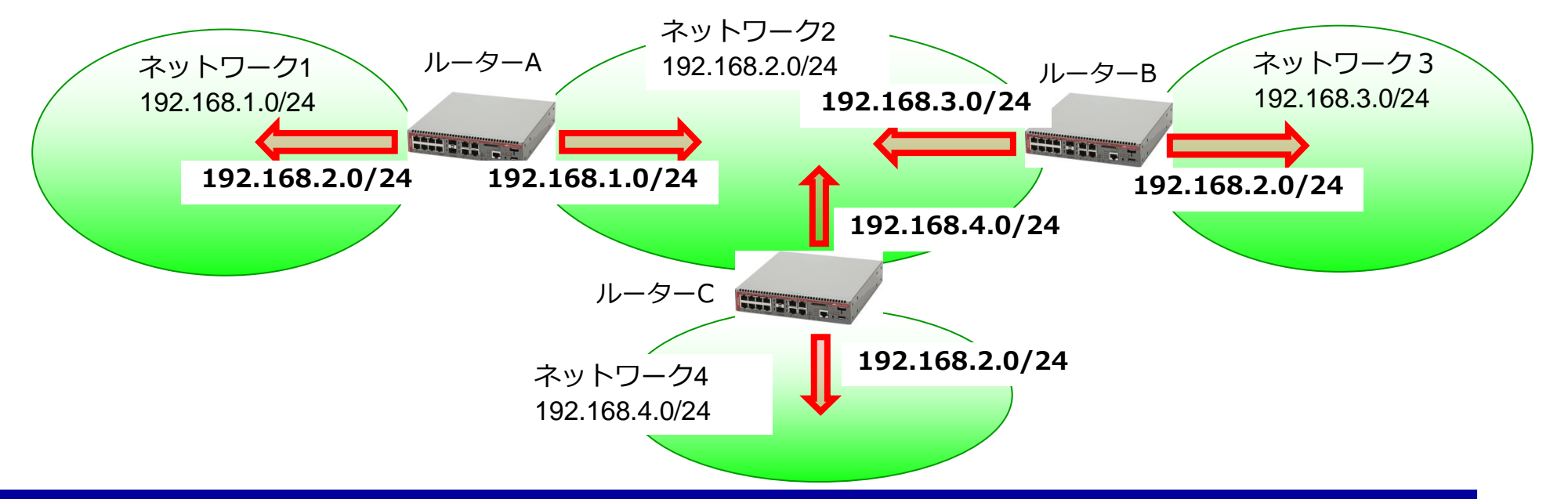

#### **ルーティングテーブル作成の流れ(2)**

- ルーティングテーブル未登録の経路情報を他ルーターから受信した場合、ホップ数を1プラスしその経路情報 をルーティングテーブルに登録します。
- ルーターが直接接続のネットワーク情報をホップ数0(ゼロ)で配信するか、ホップ数1で配信するかはベン ダー機器により異なります。ここでは、ホップ数1で配信した場合の流れを記載します。※1

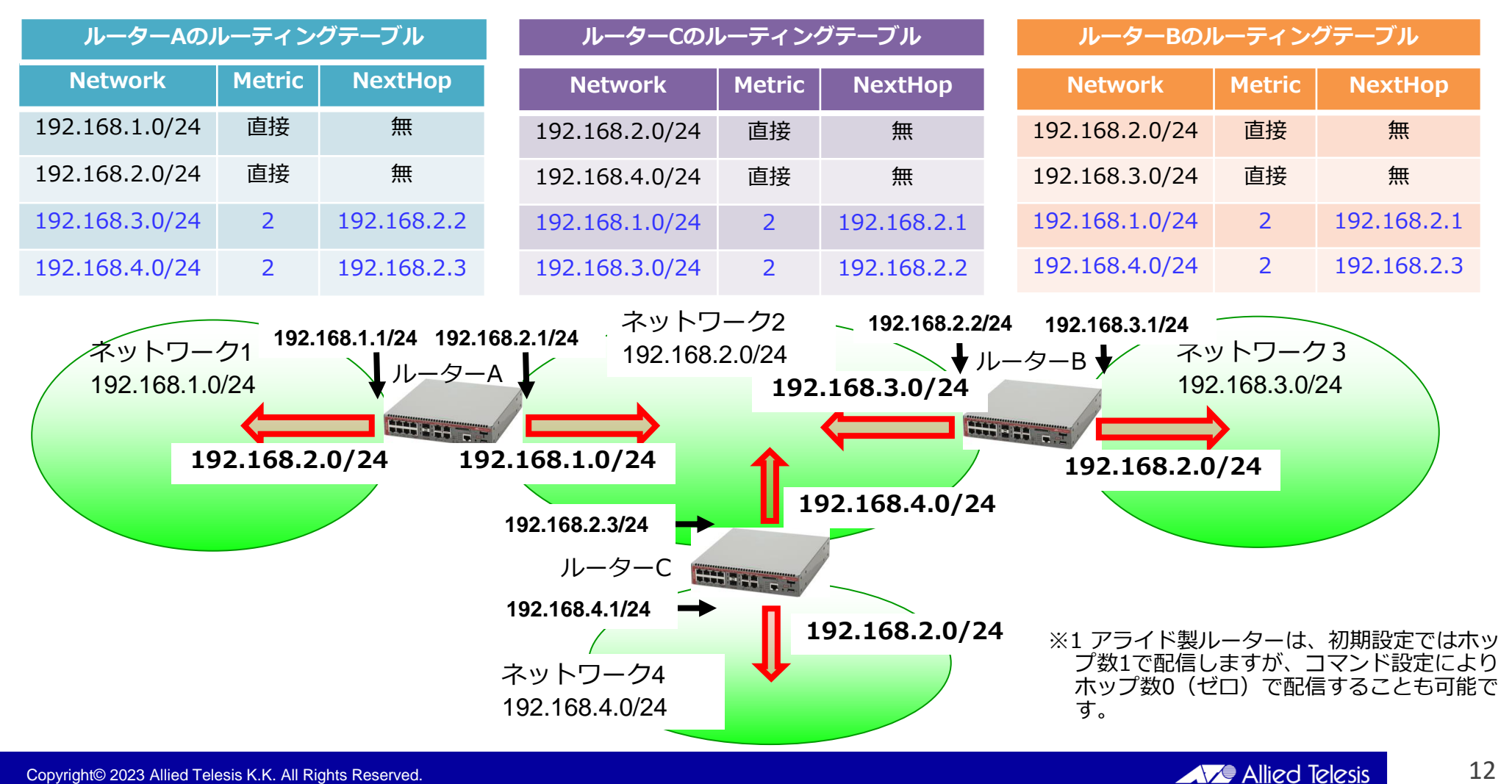

#### **ルーティングテーブル作成の流れ(3)**

- 各ルーターは、新しく登録した経路情報を追加して経路情報を配信します。RIPの各ルーターは隣接 ルーターからの経路情報のみでルーティングテーブルを作成します。そのため、スプリットホライズ ンなどのルーティングループ防止機能があります。
	- スプリットホライズンとは、隣接ルーターから受信した経路情報は受信したインターフェースに送信しない機能 です。

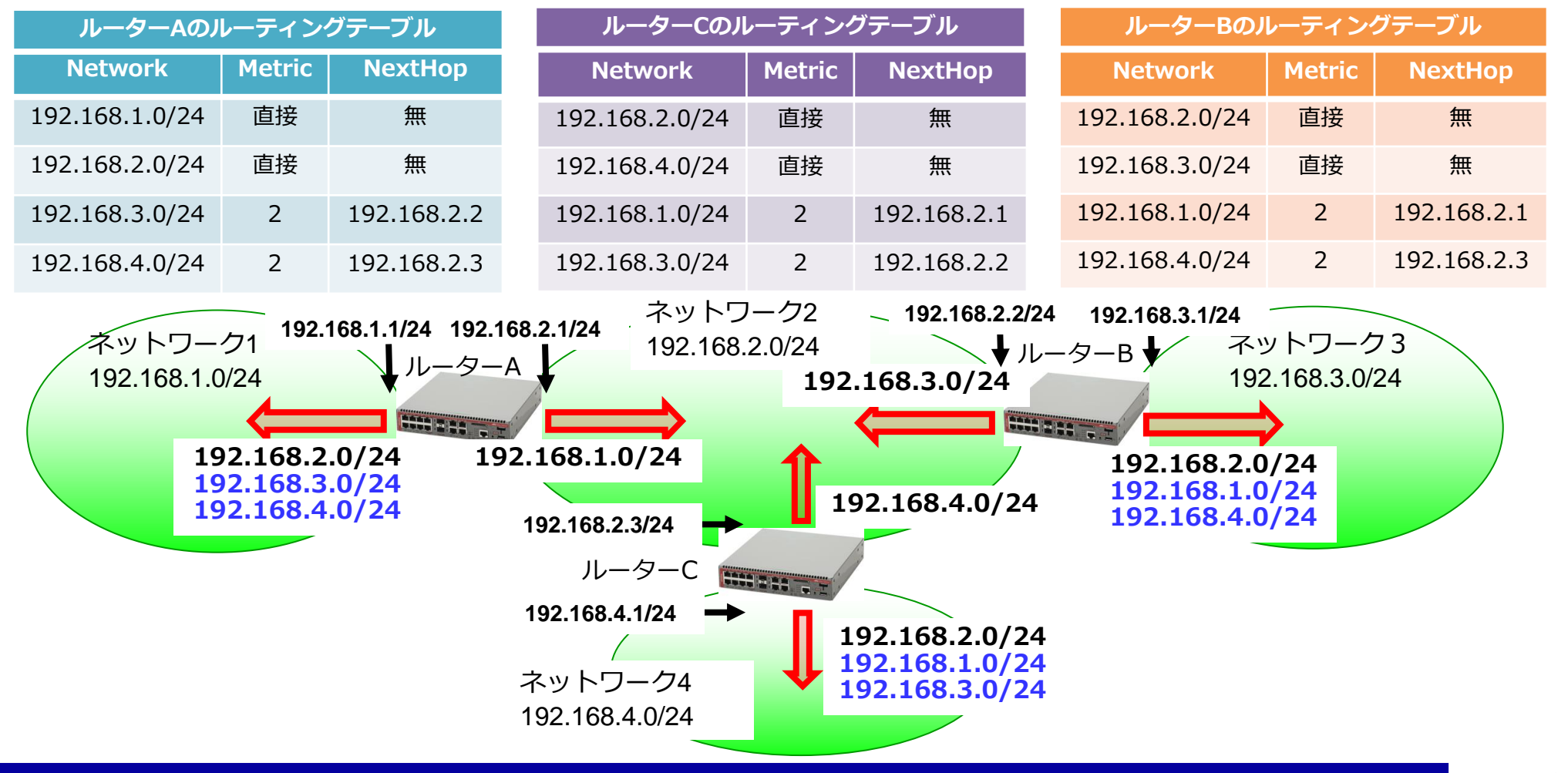

#### **RIPルーティングテーブル(例)**

• RIPのルーティングテーブルは以下になります。各項目の意味は以下の通りです。 R 10.10.10.0/24 172.17.10.2 3 172.17.10.2 vlan20 02:56

 $(1)$  (2) (3) (4) (5) (6) (7) ①経路情報の取得方法: RIPはRです。RcはRIPが動作している直接接続のネットワークアドレス ②ネットワークアドレス及びサブネットマスク長 ③NextHop: 次に転送するルーターのアドレス ④Metric: RIPはホップ数 ⑤経路情報を送ってきたネットワーク機器のIPアドレス ⑥出力インターフェース: パケットを出力するインターフェース ⑦経路情報が登録されてからの経過時間

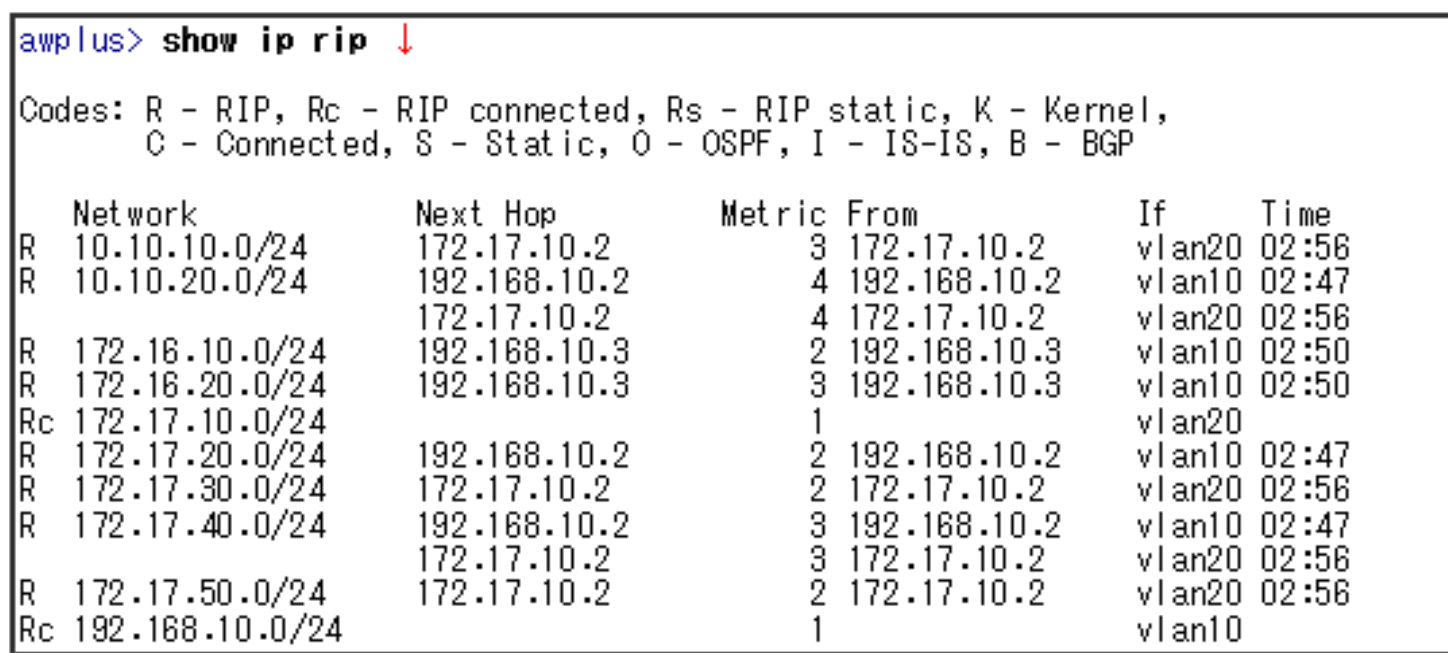

#### **複数経路時の選択**

- 目的ネットワークへの経路が複数存在する場合の判断基準は以下になります。
	- Metric(ホップ数)が異なる経路が複数存在する場合、Metricの小さい経路を選択(回線速 度は考慮されない)
	- Metricが同じ経路が複数存在する場合はベンダー機器によって動作が異なります。RFC1058 に準拠している機器では先に受信した経路情報を使用しますが、複数経路に交互にパケット を転送するベンダー機器もあります。
- 以下の図はルーターAから見て、ネットワーク7宛の経路が2つ存在します。 この場合、ルーターAはネットワーク7宛のパケットをMetric(経由するルー ターの数)が少ないネットワーク2の経路に転送します。

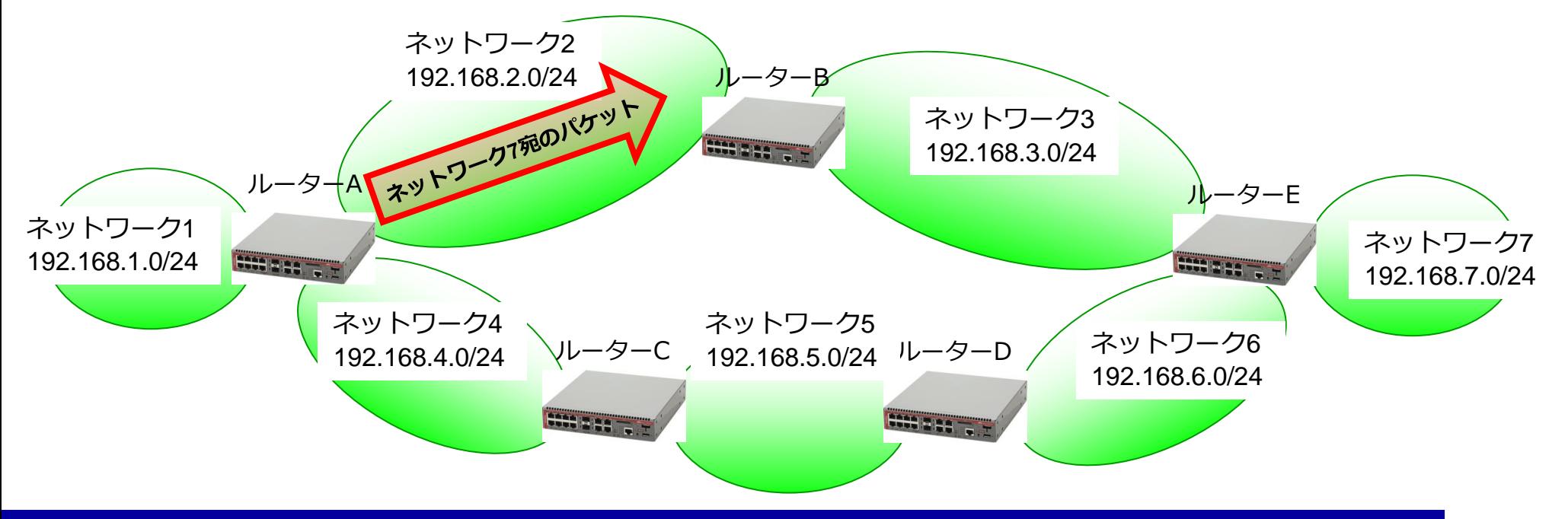

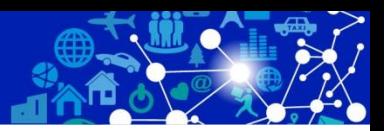

#### **③NAT**

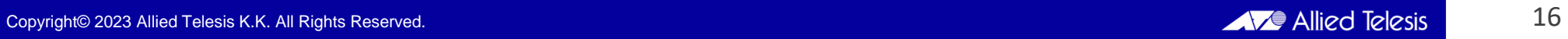

## **NAT(Network Address Translation)とは**

- 外部アドレス(グローバルIPアドレス)と内部アドレス(プライベートIPアドレス)のアドレス変換技術 です。
- Internet宛パケットでは、送信元IPアドレスがプライベートIPアドレスからグローバルIPアドレス へ変換され、内部ネットワーク宛パケットでは、宛先IPアドレスがグローバルIPアドレスからプラ イベートIPアドレスへ変換されます。
- プライベートIPアドレスを使用している内部ネットワーク環境のホストから、インターネットのよ うな外部ネットワークにアクセスするために利用します。内部ネットワーク上のホストのIPアドレ スを外部ネットワークに公開しないため、不正アクセスのリスクを低減するメリットもあります。

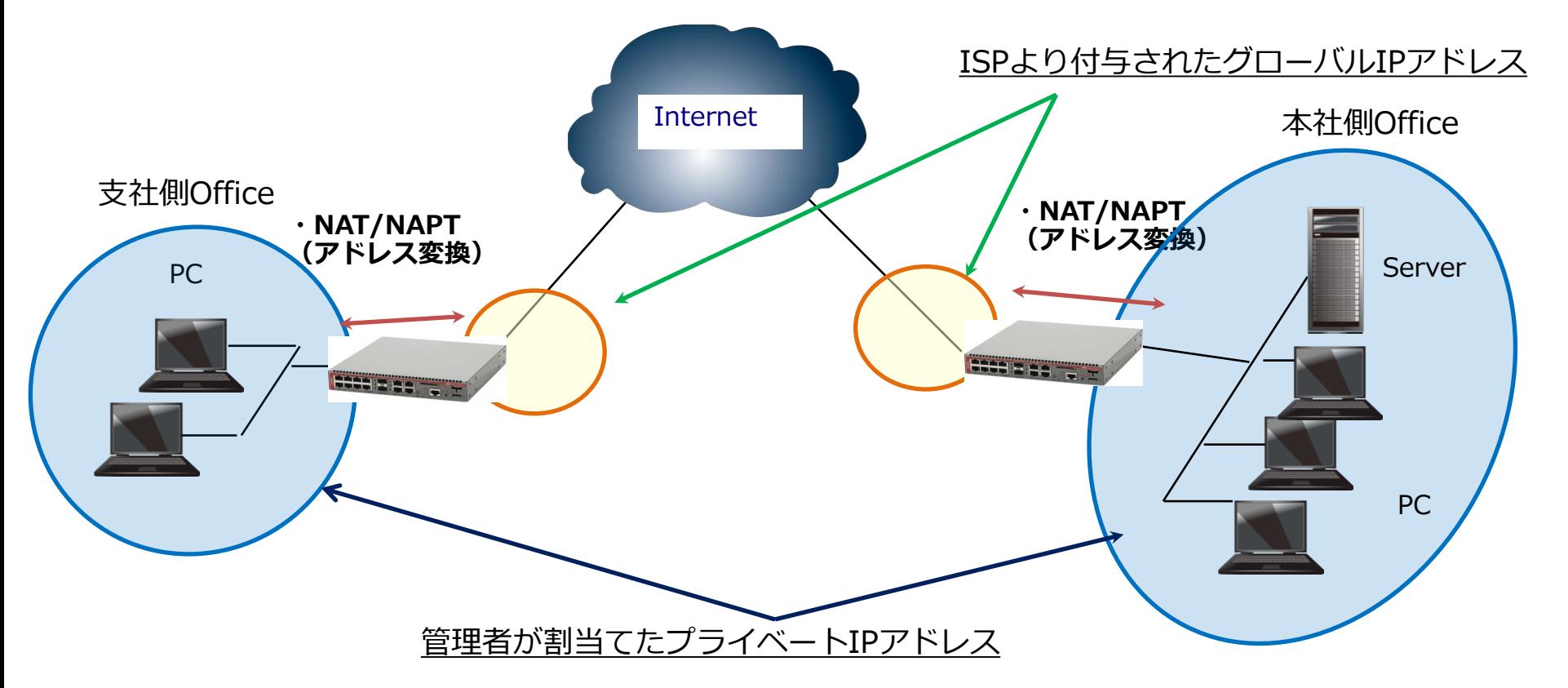

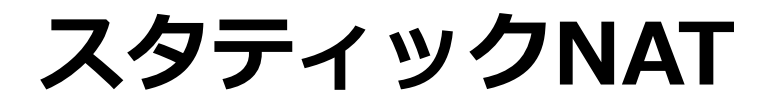

- プライベートIPアドレスとグローバルIPアドレスの1対1の変換を、ネットワーク管理 者が手動設定で行います。
- 常にプライベートIPアドレスをグロ-バルIPアドレスに1対1で変換するため管理が容 易というメリットはありますが、複数の端末から外部ホストに同時接続する場合は複 数のグローバルIPアドレスが必要になるというデメリットがあります。

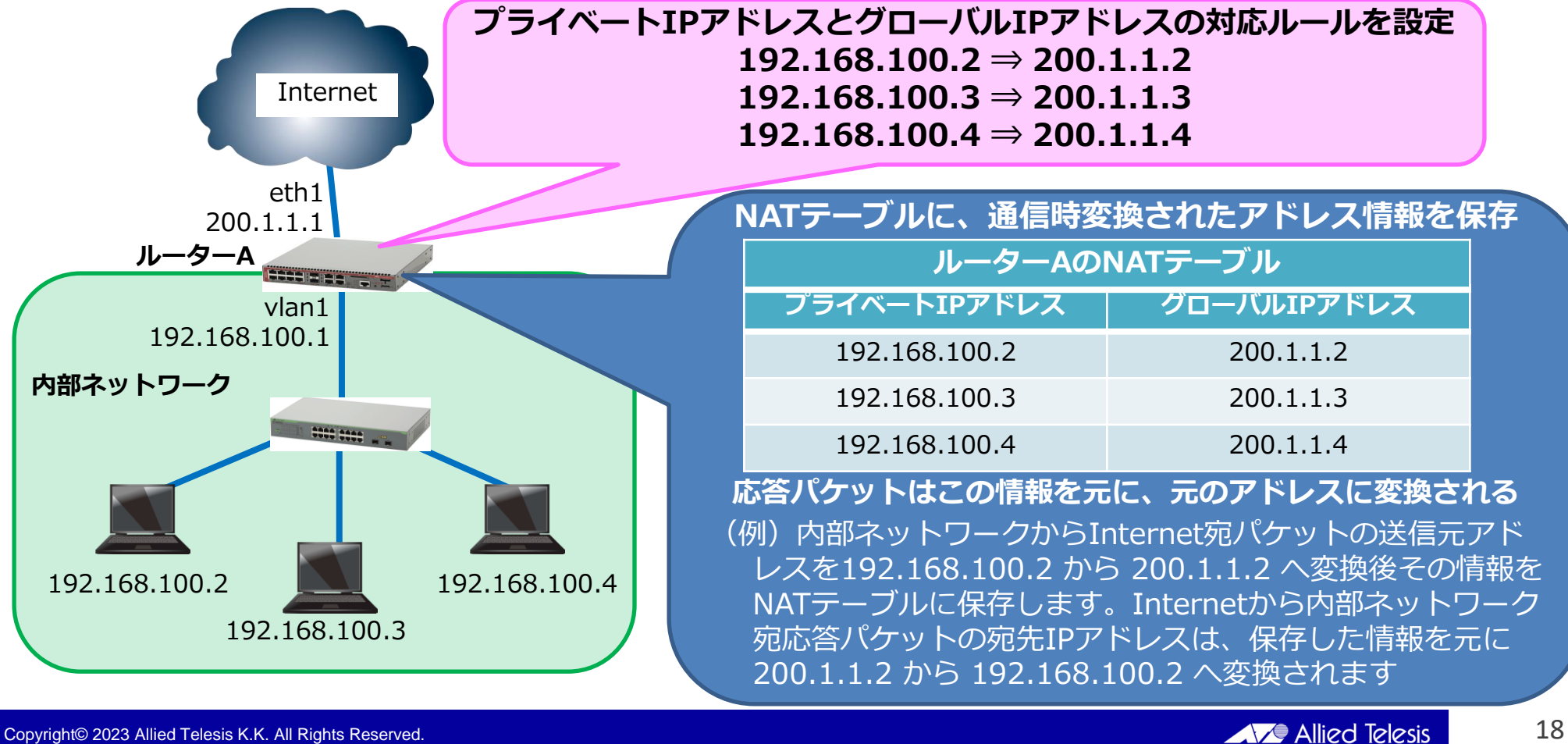

#### **ダイナミックNAT**

- 複数のプライベートIPアドレスから、複数のグローバルIPアドレスへの多対多の変換を 行います。
- 予め「どの範囲のプライベートIPアドレスをどの範囲のグローバルIPアドレスに変換す る」という設定を行うことで、ルーターは指定されたプライベートIPアドレスのホスト から送られてきたパケットを、空いているグローバルIPアドレスに変換して外部ネット ワークへ転送します(グローバルIPアドレスは固定されません)。

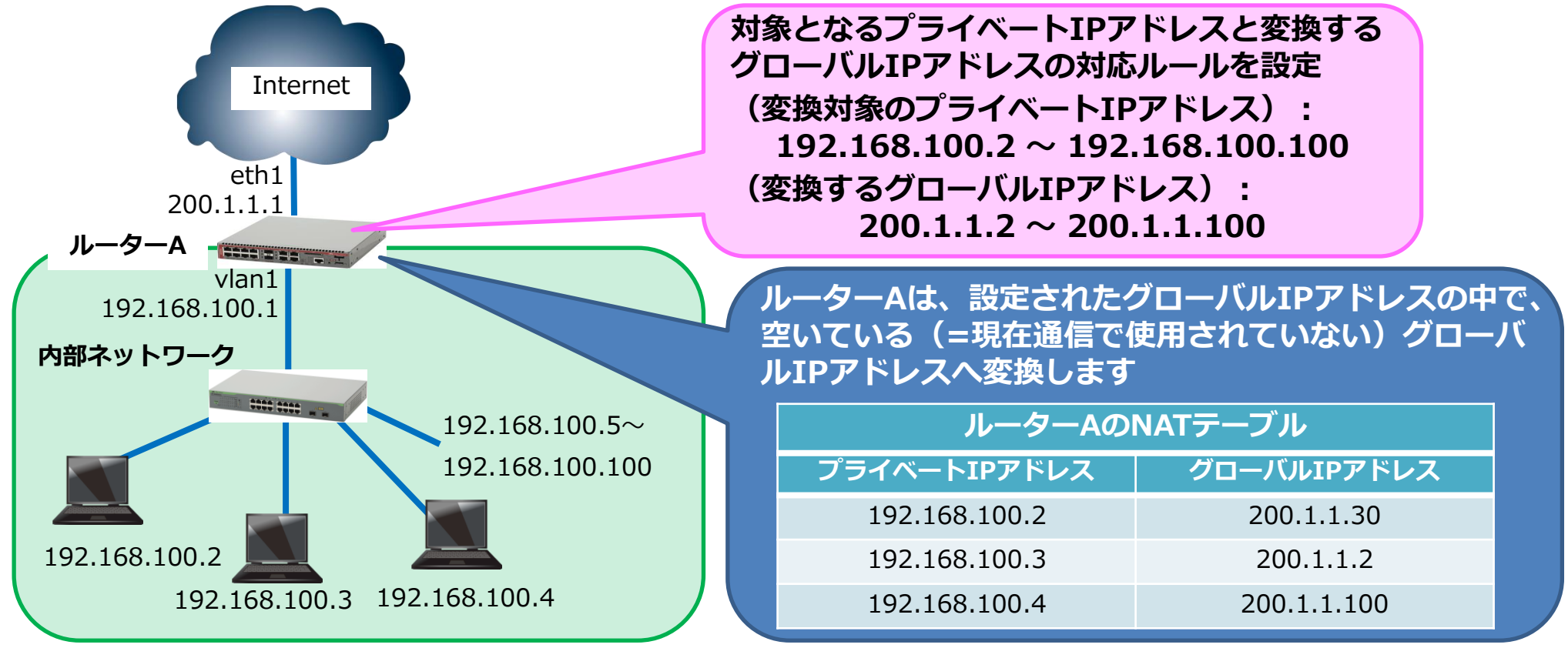

#### **スタティックNAPT**

- グローバルIPアドレス+TCP/UDPポート番号とプライベートIPアドレス+TCP/UDP ポ-ト番号の1対1の変換を、ネットワーク管理者が手動設定で行います。
- 端末数分のグローバルIPアドレスを用意する必要がないというメリットはありますが 、ポートとIPアドレスの組み合わせを固定的に行うため、アプリケーションによって は対応できなかったり、ポートの衝突が発生しやすいというデメリットがあります。

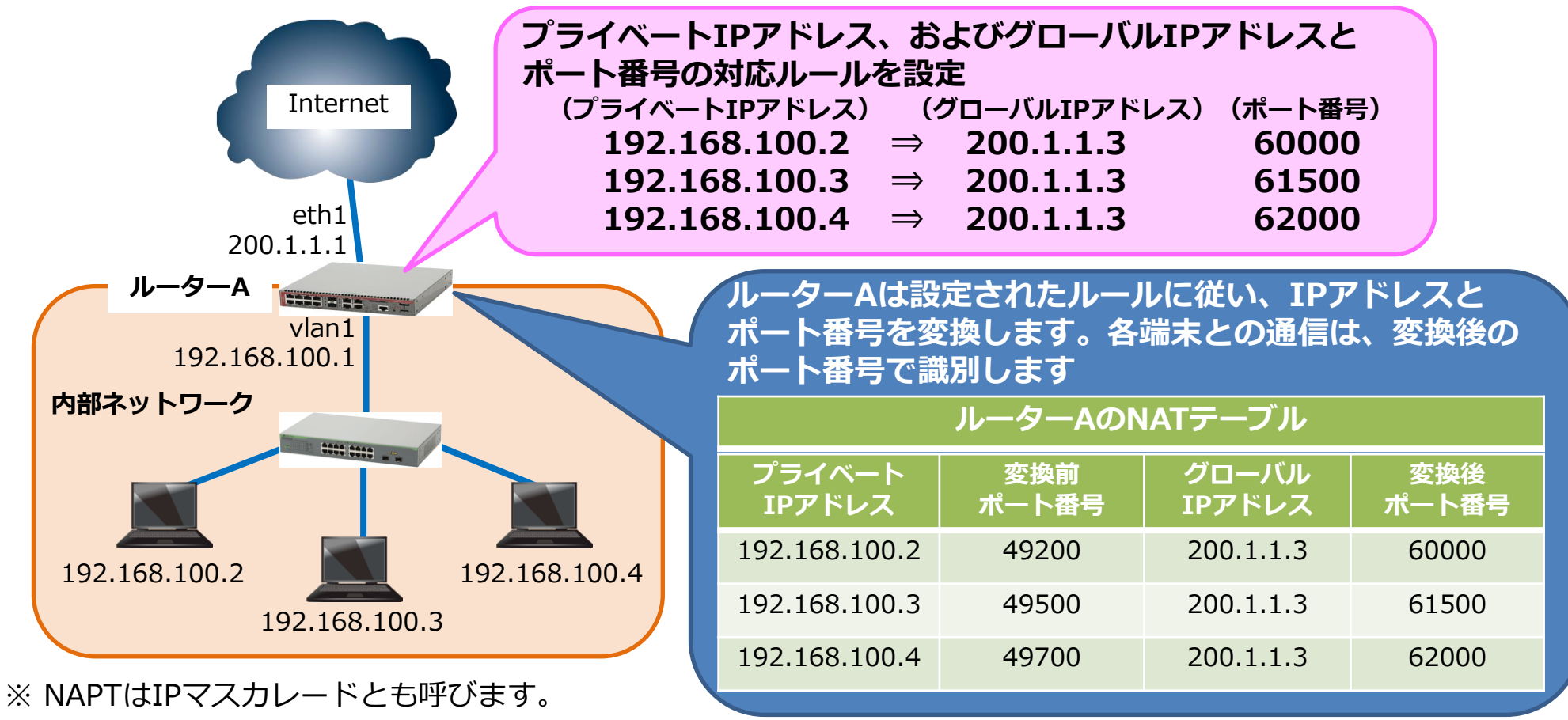

#### **ダイナミックNAPT**

- 複数のプライベートIPアドレス+TCP/UDPポート番号から、1つのグローバルIPアド レス+複数のTCP/UDPポート番号への変換を自動的に行います。
- ダイナミックNAPTは動的にプライベートIPアドレスのポート番号が変化することか ら、セキュリティ面で非常に有効なため、多くのブロードバンドルーターで利用され ているアドレス変換方式となります。

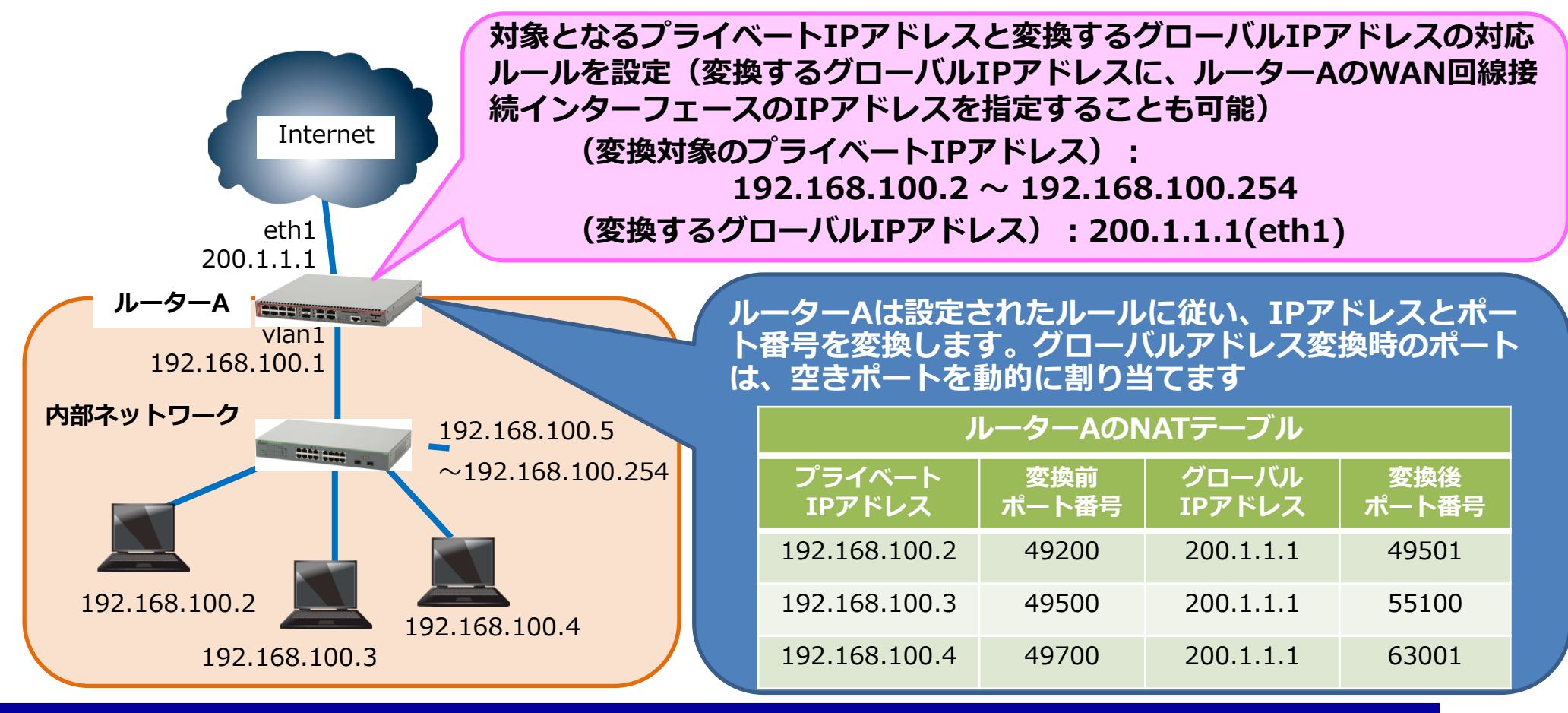

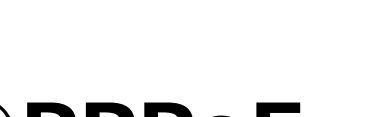

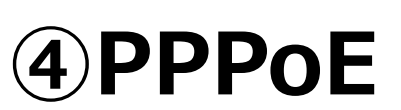

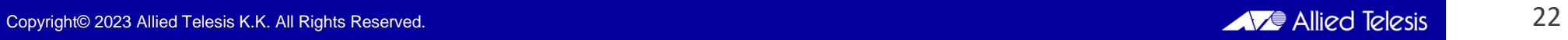

#### **PPP(Point to Point Protocol)の概要**

- PPPは、2点間で複数のプロトコルのデータを運ぶための手段で、いくつかの プロトコル群から構成されています。
	- LCP(Link Control Protocol):LCPによってパスワード認証機能を提供して、リンクを確 立します。
	- NCP(Network Control Protocol):それぞれの通信プロトコルに必要な設定を行って接続 を確立します。
- PPPのメリット
	- 複数のセッションを並行して確立できる
	- セッション単位の課金ができる(RADIUS Server等が必要)
	- 認証の仕組みが簡単で、ユーザー名とパスワードによるシンプルな認証方式
	- セッション単位での認証、暗号化と圧縮が可能
	- ネットワーク層プロトコルに依存しない。TCP/IP以外の通信プロトコルも利用できる
	- 標準化されているので、様々なベンダー機器で利用が可能(RFC1661で標準化)

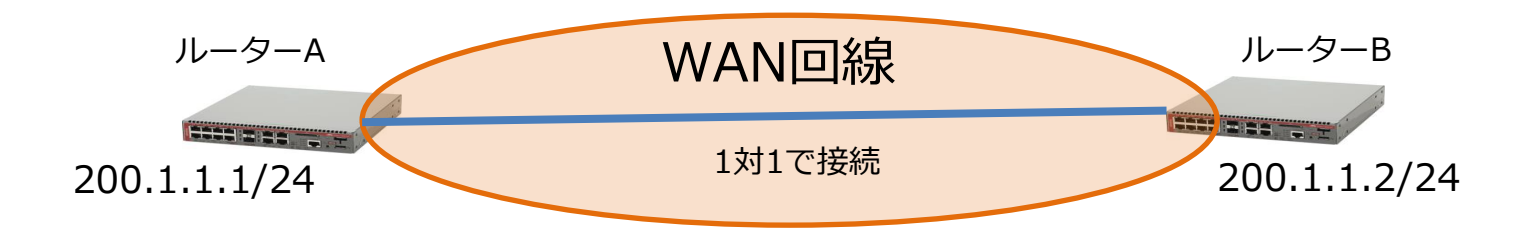

#### **PPPoE(PPP over Ethernet)の機能**

- PPPoEとは、イーサネットフレーム上にPPPをカプセル化する通信プロトコル で、RFC2516で定義されています。
- PPPの持つ認証機能が利用できますし、複数回線との同時接続も可能(マルチ セッション)です。
- PPPoE使用時の注意点
	- PPPoEクライアントの明確化:最近ではルーターを利用することが主流
	- 認証におけるユーザー名とパスワードの設定
	- パケットサイズの設定(MTU)
	- 最低限のファイアウォール、ウイルス対策ソフトを導入してから接続する

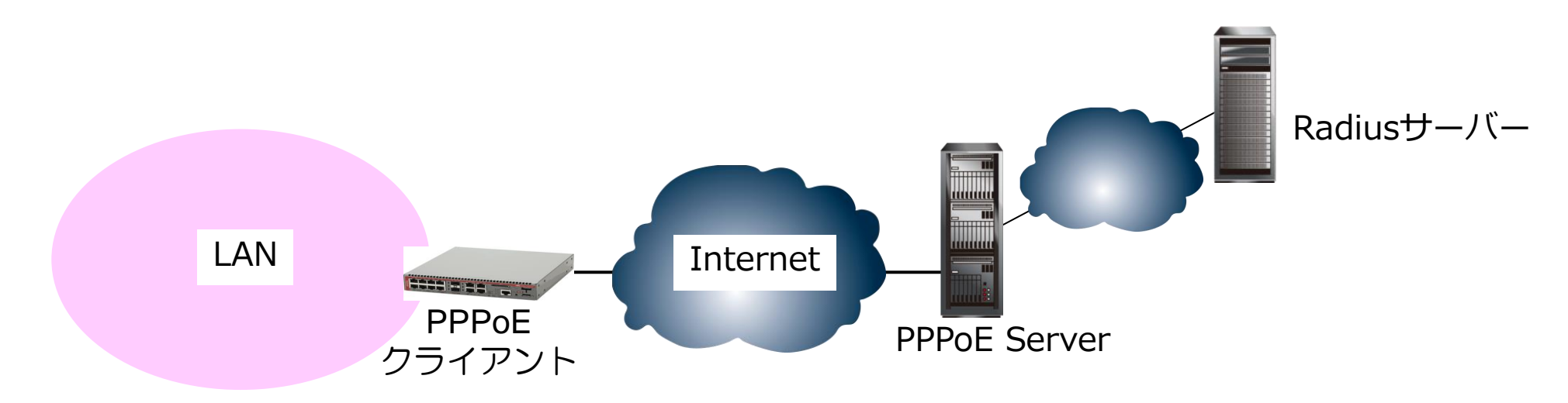

#### **PPPoEの用途**

- PPPoEは、接続先との接続開始時にユーザー認証を行うことが可能なため、インター ネット接続サービスに利用されます。(PPPoEの利用無しでEthernetを直接インター ネットに接続することも可能です(IPoE)。)
- 企業においては、VPNのプロトコル(トンネリングプロトコル)と連携して拠点間を 接続する際に利用することが可能です。

※VPNについては「ルーター応用セミナー」で説明しています。

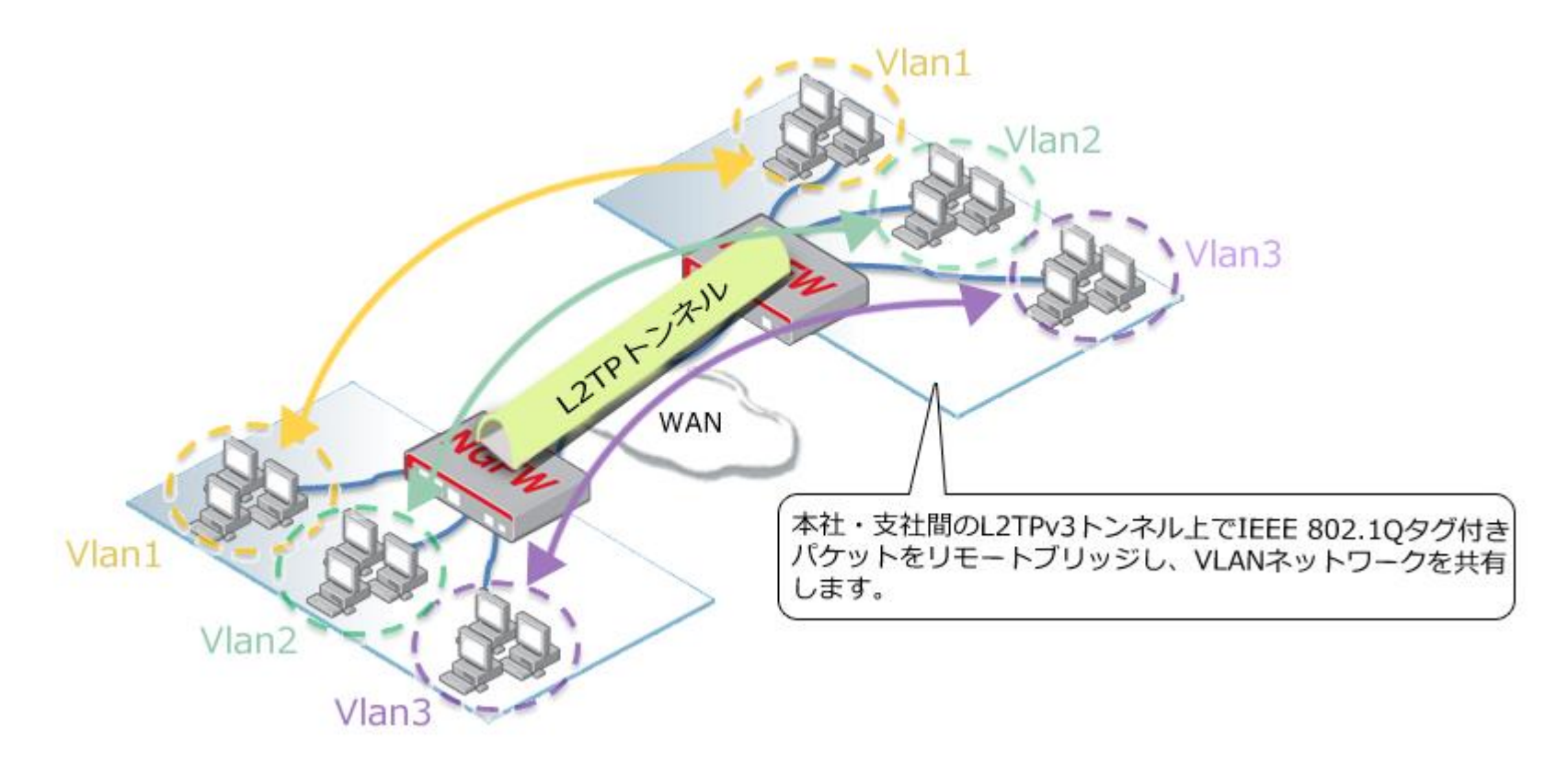

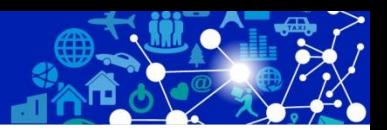

#### **⑤設定・管理機能**

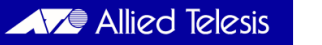

#### **設定方法**

- ⚫ ルーターの設定方法には、「コンソール接続やtelnet接続によるコマンド(CLI)での 設定」と「WebGUIインターフェースによるブラウザ画面での設定」があります。
- ⚫ 基本的な設定はWebGUIインターフェースで行えますが、詳細な機能の場合はコマン ド設定が必要になります。

**【WebGUIによるインターフェース設定画面】**

#### awplus(config)# interface vlan10 ↓ インターフェース管理 awplus(config-if)# ip address 192.168.10.1/24 ↓ awplus(config-if)# ip address 192.168.11.1/24 secondary ↓ インターフェース awplus(config-if)# ip address 192.168.12.1/24 secondary ↓ 名称 IPアドレス ステータス プロトコル eth1 10.10.10.1/24 / 編集 admin up running ath2 10.0.0.1/29 admin up down / 編集  $|o|$ 未定表 admin up / 編集 running 172.16.10.1/24 vlan1 admin up running / 編集 vlan2 192.168.10.1/24 admin up running / 編集 10:0.0.1/32 /編集 ppp0 admin up down ログイン

#### **【コマンド(CLI)によるIPアドレス設定】**

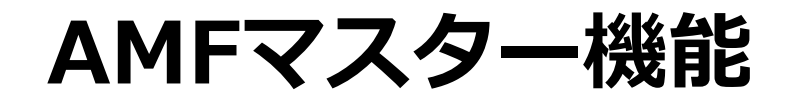

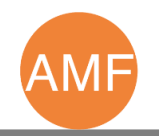

- ルーター「AT-AR4050S-5G」および「AT-AR4050S」は、AMFマスターライセンスの導入 によりAMFマスター機能が利用できるようになり、xシリーズスイッチ(AMFメンバー)を 最大20メンバー管理できます。リモートサイトの統合管理や小規模オフィスに最適です。
- ⚫ 以下はAMFマスターが管理しているAMF機器の一覧になります。

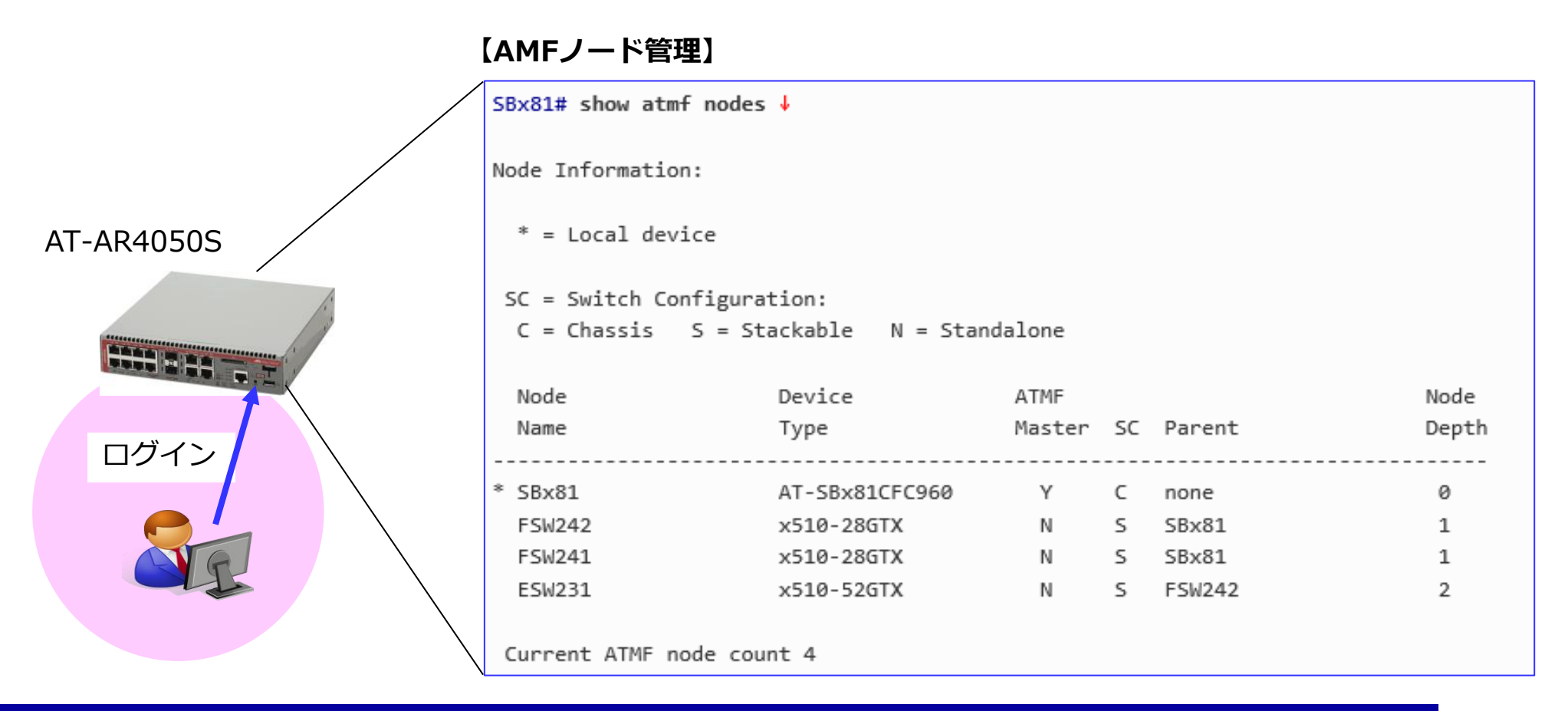

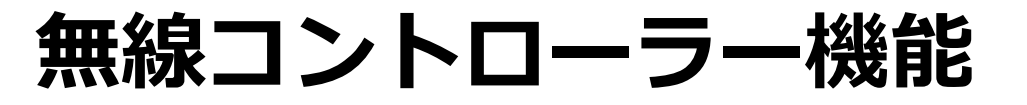

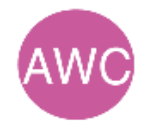

- ⚫ ルーター「AT-AR4050S-5G、AT-AR4050S、AT-AR3050S、AT-AR2050V、AT-AR2010V」は 無線コントローラー機能を持ち、標準5台の無線アクセスポイントを管理可能です。 なお、AT-AR4050S-5GとAT-AR4050Sは、ライセンスの追加により最大25台まで無線アクセスポ イントを管理可能です。
- ⚫ 小規模オフィスでも容易に無線コントローラーを導入でき、外来波による影響を最小限にとどめ、 最適な無線LANネットワークを維持します。
- ⚫ 以下は、ルーターが管理している無線アクセスポイントの一覧画面です。

**BAR RIS** 

ログイン

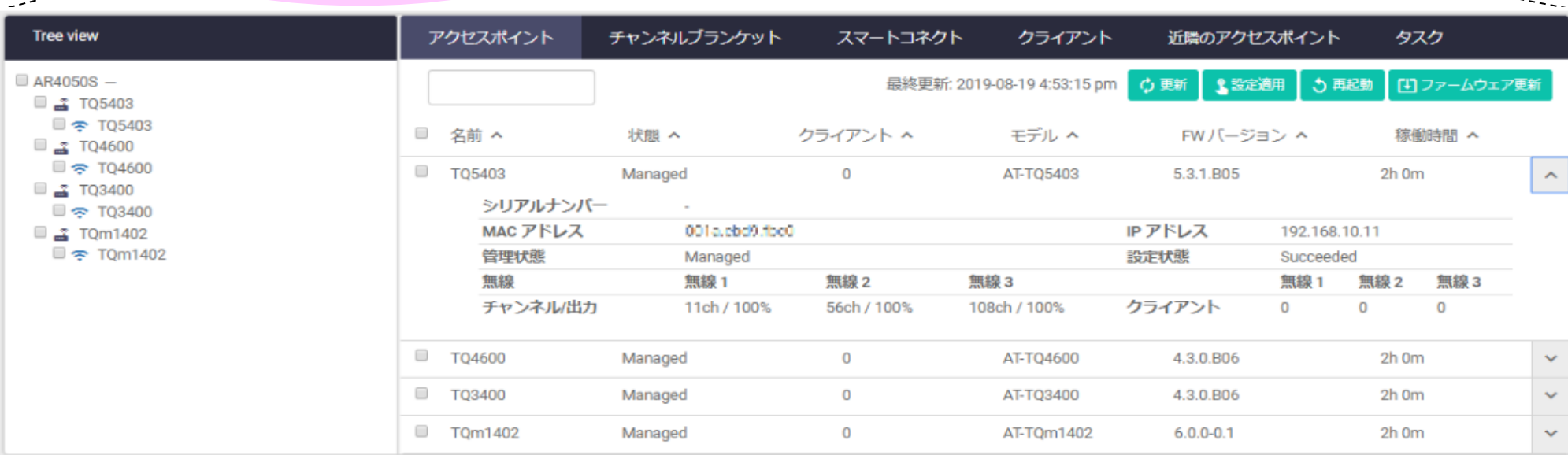

### **AMF-SECコントローラー機能**

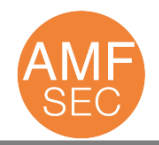

- ⚫ ルーター「AT-AR4050S-5G」および「AT-AR4050S」は、AMF-SECurityコントローラーminiラ イセンスの導入によりAMF-SECコントローラーとして動作します。これにより、1台でAMF-SEC コントローラー機能とAMFマスター機能を提供します。※1
- ⚫ AMF-SECurityは、セキュリティ・IT資産管理・人事などのアプリケーションをAMF-SECコント ローラーと連携させることで、セキュリティリスクのある端末を自動で隔離する機能です。

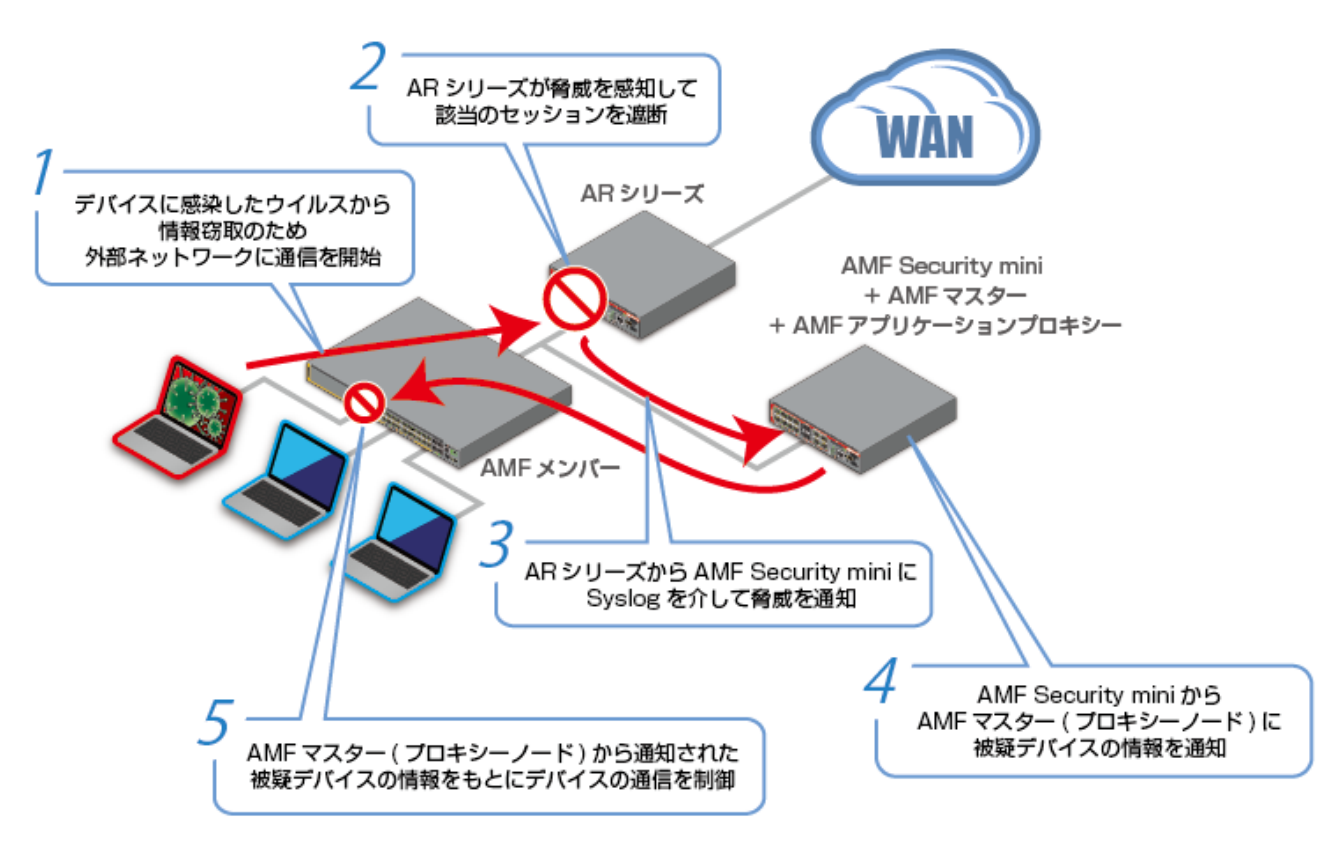

※1 AMFマスターとして動作するためにはAMFマスターライセンスが必要です。また、UTM関連機能(ファイアウォールとNATは除く)とは併用不可となります。 なお、ルーターのAMF-SECコントローラー機能はOpenFlowに対応していないため、OpenFlowによる制御はできません。